# **Photoshop CS4 Hack Patch Free**

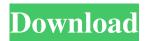

#### Photoshop CS4 Crack With Full Keygen For PC 2022 [New]

Photoshop also comes in a free version, and a streamlined Photoshop Express for mobile editing (Mac and Windows). Corel Corel ProDraw Corel has been making graphics software for a long time. It's the Swiss Army Knife of image-editing programs, including a graphics suite for editing and designing logo graphics, business cards, brochures, and other visual materials. In addition to brand- and logo-design-related software, Corel includes a photo-editing program that has features similar to those in Photoshop. Corel sells individual programs, such as graphic-design-related programs, but there also are suites available, including the following: • Prelude (a front end to Corel Office Suite that includes Windows versions of Word, Excel, and PowerPoint). • Corel OfficeSuite (Word, Excel, PowerPoint, Publisher, and Photoshop are available) • CorelDRAW (logo design, graphic design, and illustrations) • Corel PHOTO-PAINT (photography) • Corel QUICKCUT (scrapbooking) • Corel PERIODIC TABLE (appearance enhancements) • Corel SNOW (digital photography and portraits) • Corel UBUNTU (Linuxbased) • Corel MASTER (tablet) • Corel MASTER SERIES (multimedia content creation and authoring) What's New in the Free Versions Corel has a growing number of apps and online services that you can use without a license. With free versions of Photoshop, you can access Photoshop's features and use the program online. A lot of the features of Photoshop are accessible via these online apps. Corel Photo-Paint also has a free version available online that lets you edit photographs with photo filters, and has the capabilities of Photoshop but without the free Creative Cloud subscription. Mac AllMac The oldest site in the Apple world continues to offer a steady influx of new software. You can find links to applications, tutorials, and other things from almost every professional-level Mac application. Apple recently updated the application at AllMac to provide a modern shopping experience with a large mix of software. For a complete run-through of the latest applications and updates, visit the AllMac site at . MacUpdate Mac

#### Photoshop CS4

As of Adobe Photoshop CS3, the Mac version is no longer available and the Windows version has been slowly phased out. Photoshop Elements is Microsoft's entry-level alternative to Photoshop. This article covers Elements 11. Adobe Photoshop Elements is the Photoshop alternative that web designers and graphic designers need. It offers all the modern photo editing capabilities you need and gives you a better canvas to start with than it used to, but with a simplified user interface. In this tutorial, I will show you how to use Photoshop Elements to edit images, create new high-quality images, or both. This tutorial was written using Photoshop Elements 11. In this Photoshop Elements 11 tutorial, we will cover the following topics: 1. How to use Photoshop Elements 11's effects 2. How to use Photoshop Elements 11's amazing filters 3. How to use Photoshop Elements 11's tools 4. How to use Photoshop Elements 11's brushes 5. How to use Photoshop Elements 11's text 6. How to create a new high-quality image 7. How to use Photoshop Elements 11's eraser tool 8. How to use Photoshop Elements 11's vector tools 9. How to use Photoshop Elements 11's smart filters 10. How to use Photoshop Elements 11's slideshow tools 11. How to resize images 12. How to use Photoshop Elements 11's drawing tools 13. How to use Photoshop Elements 11's layer styles 14. How to combine images in Photoshop 15. How to crop images and adjust exposure in Photoshop Elements 16. How to add text to images in Photoshop Elements 17. How to retouch photos 18. How to use Photoshop Elements to scan photos 19. How to create a new high-quality image using Photoshop Elements So, Let's get started! What is Photoshop Elements? Photoshop Elements is an image editor. It allows you to edit and create a vast array of designs, build web pages, or create photo designs. It is very similar to the professional version of Photoshop, but it has fewer features and a simpler user interface. There are 5 main

versions of Photoshop Elements: 1. Photoshop Elements 8 2. Photoshop Elements 9 3. a681f4349e

### **Photoshop CS4**

Q: how to use a string as a function name in golang? I'm getting "undefined: gm" package main import "fmt" func main() { fmt.Println("old: " + gm("test")) // undefined: gm fmt.Println("new: " + func(string) string{return "abcdefg"}()) //def: abcdefg } func gm(name string) string{ return "test" } func gmd(name string) string{ return "test" } func gmd3(name string) string{ return "test" } func gmd3(name string) string{ return "test" } func gmd3(name string) string{ return "test" } func gmd3(name string) string{ return "test" } func gmd3(name string) string{ return "test" } func gmd3(name string) string{ return "test" } func gmd3(name string) string{ return "test" } func gmd3(name string) string{ return "gmae" is no and I shouldn't have to use named "global" functions like this, but I just want to understand why it isn't working. A: I'm getting "undefined: gm" We have to understand the implicit resolution mechanism of Go. In Go, a function foo can also be treated as a function name, which is then resolved as foo.func(). For instance, in this case, func (name) string { return "gmae" } is treated as func name(name) string { return "gmae" } Because of the implementation detail that a named function does not produce a real function, named functions does not have a type (they are just treated as function), they also do not support an interface. When we call the function foo, there are essentially two paths for lookup - the first path is that the function foo is in the current lexical scope. In your case, name is not in the current lexical scope, so the second path applies, i.e., resolve as named function. In a function body, there is no implicit resolution mechanism - it will be resolved as a local function. So the truth is, if you call a named function, there are no special "name" type or name interface. Regarding why the compiler does not complain: It does not. It resolves the name as a local function. This seems odd, I figured I'd be able to

### What's New In Photoshop CS4?

Q: Splitting Java method into multiple methods for testing I have a method that does some heavy computation and printing. In order to test it, I will need to come up with a way to avoid the logging by calling the method without logging. package com.newton; public class SomeClass { public static void main(String[] args) { SomeClass theClass = new SomeClass(); theClass.foo(); } public void foo() { System.out.println("foo"); String foo = "hello"; String bar = "world"; // do something with foo and bar System.out.println("foo"); String foo = "wow"; // do something with foo and bar } } I can't really put them into different methods because the method that prints is different for every call. What would be the best approach? A: The best would be to have a String constructor that does the stuff you want to do, e.g. public String foo(String a, String b) { System.out.println("foo"); String foo = a + " " + b; String bar = a + " " + b; // do something with foo and bar return foo + " " + bar; } public static void main(String[] args) { String result = new foo("hello", "world").foo("hello", "goodbye"); System.out.println(result); } This way you are testing your "do something with foo and bar" code. You can then call it with System.out.println(new foo("hello", "world").foo("hello", "goodbye")); As an aside: you are also doing it in a very bad way, since you are printing out the string without checking any of the results. If an error occurs, you will print out the error without any way of checking the result of your method.

## **System Requirements For Photoshop CS4:**

Both players must be members of the Fast Lane Battlerumours League (FBL). Both players must agree on a time (minimum 30 minutes) for a match. Players must upload a screenshot with their score. Both players must agree on a place (maximum 15 minutes) for a match. Prizes will be awarded based on competition. F1rstL SC was created by Symmetriconic, and is licensed under a Creative Commons Attribution-Non-Commercial-ShareAlike 3.0 Unported License

https://expressionpersonelle.com/adobe-photoshop-cc-ib-kevgen-exe-activation-code-win-mac/

https://www.moultonboroughnh.gov/sites/g/files/vyhlif3506/f/uploads/those\_serving\_our\_country\_13.pdf

https://freecricprediction.com/wp-content/uploads/2022/06/Photoshop\_2020-2.pdf

https://agrovesna.ru/wp-content/uploads/2022/06/photoshop 2022 version 232.pdf

https://72bid.com?password-protected=login

http://patronway.com/adobe-photoshop-2021-version-22-3-1-activation-mac-win-april-2022/

https://lavavajillasportatiles.com/photoshop-2021-version-22-0-1-crack-file-only-with-key-download-3264bit/

https://thecryptobee.com/adobe-photoshop-2021-download-april-2022/

https://poetbook.com/upload/files/2022/06/q9S83UAbPWI6TPEEIIMI 30 a1aec6346a573a3300b2a36a417b2ac7 file.pdf

https://www.pickupevent.com/adobe-photoshop-cc-2019-3264bit-march-2022/

http://overtorneaevenemang.se/?p=2137

https://amzhouse.com/photoshop-cc-2015-version-18-crack-with-serial-number-download-x64-april-2022/

http://thetruckerbook.com/2022/06/30/photoshop-2022-version-23-4-1-kevgen-crack-setup-free-download-x64/

http://goldeneagleauction.com/?p=42742

https://www.homebox.ch/en/system/files/webform/cvrecruthbx/nerrgol719.pdf

https://www.duemmeggi.com/wp-content/uploads/2022/07/Photoshop 2022 Version 230 Crack With Serial Number Product Key Free Download MacWin Upda.pdf

https://www.reperiohumancapital.com/system/files/webform/gitdesh846.pdf

https://educationnews.co.ke/advert/adobe-photoshop-cc-install-crack-with-registration-code-download-pc-windows/

https://www.suvcars.com/advert/adobe-photoshop-cc-2018-crack-keygen-license-keygen-download-latest/

http://antiquesanddecor.org/?p=21293